## **ADF06: resolved specific ion data collections for ion impact**

Provides energy level and rate coefficient data for specified low levels of an ion. The data set contains processes driven by ion impact. The data is intended to supplement other codes and is not complete, or suitable, for a stand-alone population calculation. Specific level selective ionisation may be included. Formatting conventions and variable storage are given below.

*Utilising subroutines :*

ADAS208 adas7#3

*Formatted files to ADF06 specification :*

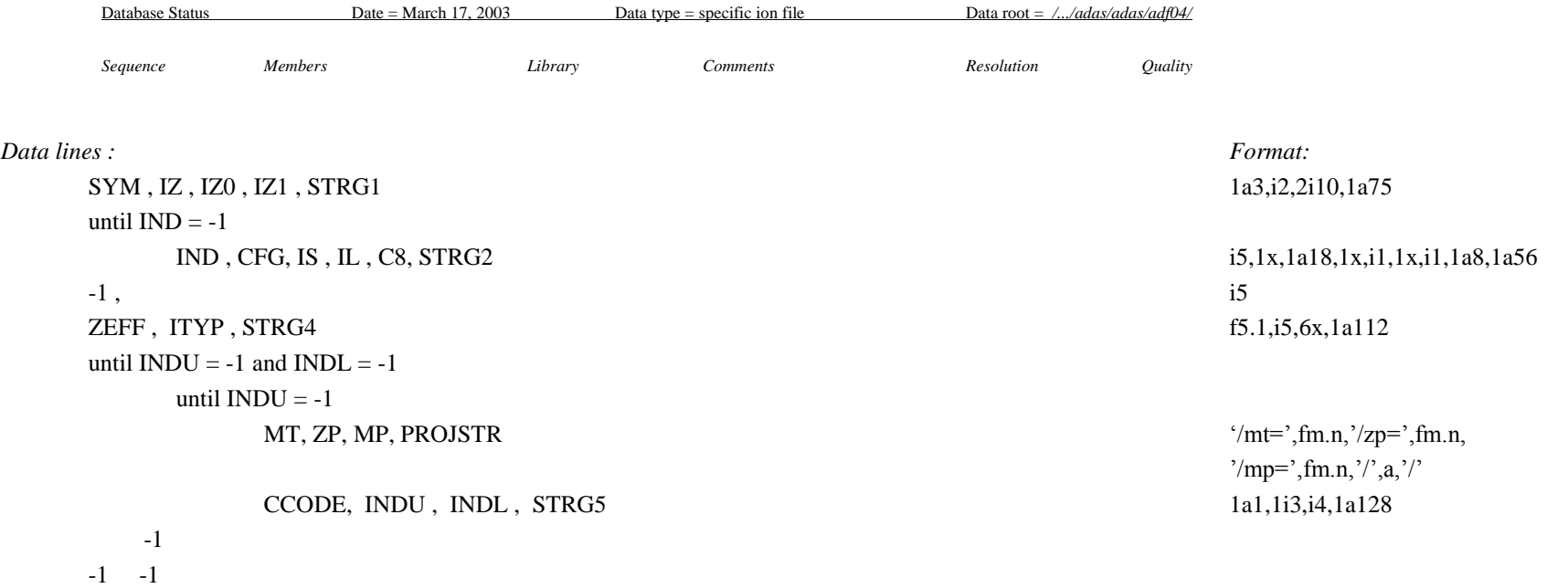

*variable identification :*

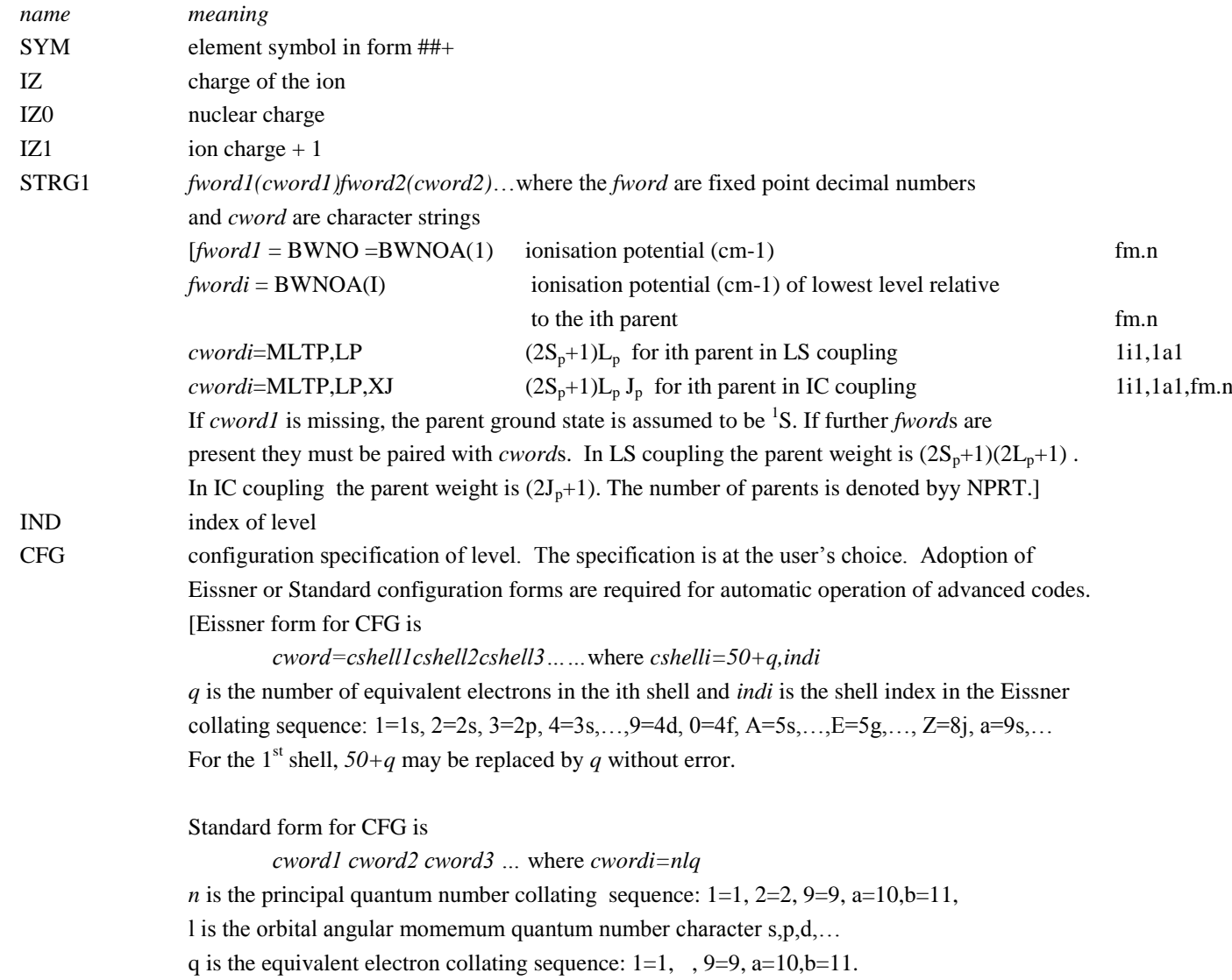

![](_page_2_Picture_162.jpeg)

![](_page_3_Picture_116.jpeg)

Table B6c – example of the basic file structure.

 $FE+22$  26 23 15732424.0413<br>1 522 (1) 0 ( 0.0) 1 522 (1)0( 0.0) 0.0000<br>2 512513 (3)1( 0.0) 351556.5227 2 512513 (3)1( 0.0) 351556.5227  $(3) 1 (1.0)$  383269.1320 4 512513 (3)1( 2.0) 473412.2740 5 512513 (1)1( 1.0) 762599.0790 6 523 (3)1( 0.0) 964386.4116 7 523 (3)1( 1.0) 1033038.9872 1081279.7275 -1 23.00 3 5.29+04 1.06+05 2.64+05 5.29+05 1.06+06 2.64+06 5.29+06 1.06+07 2.64+07 5.29+07 1.06+08 2.64+08 5.29+08 1.06+09 /mt = 5.58470e1 /zp = 1.00e0 /mp = 1.00794e0 /  $1^{\circ}$ H impact / 7 1 0.00+00 0.00+00 0.00+00 0.00+00 0.00+00 0.00+00 0.00+00 0.00+00 0.00+00 0.00+00 0.00+00 0.00+00 0.00+00 0.00+00 0.00+00 0.00+00 8 1 2.42+03 3.34-88 3.13-57 3.41-31 5.32-19 3.45-11 3.46-05 1.50-02 7.81-01 2.05+01 9.95+01 2.89+02 6.89+02 1.02+03 1.29+03 1.58+03 3 2 0.00+00 0.00+00 0.00+00 0.00+00 0.00+00 0.00+00 0.00+00 0.00+00 0.00+00 0.00+00 0.00+00 0.00+00 0.00+00 0.00+00 0.00+00 0.00+00 4 2 6.76-01 1.36-35 1.25-21 1.23-10 2.21-05 6.24-02 3.80+01 6.60+02 3.61+03 1.15+04 1.77+04 2.20+04 2.49+04 2.59+04 2.63+04 2.64+04 5 2 0.00+00 0.00+00 0.00+00 0.00+00 0.00+00 0.00+00 0.00+00 0.00+00 0.00+00 0.00+00 0.00+00 0.00+00 0.00+00 0.00+00 0.00+00 0.00+00 4 3 3.29-01 7.07-31 1.39-18 9.93-09 4.54-04 5.20-01 1.55+02 2.02+03 9.47+03 2.73+04 4.02+04 4.90+04 5.48+04 5.67+04 5.75+04 5.79+04 5 3 4.66+01 2.91-58 4.96-37 2.11-19 2.42-11 6.33-06 1.37-01 9.96+00 1.27+02 7.89+02 1.66+03 2.55+03 3.37+03 3.70+03 3.86+03 3.85+03 5 4 4.48+00 1.26-52 2.01-33 1.23-17 2.61-10 1.93-05 1.57-01 7.77+00 7.70+01 3.86+02 7.26+02 1.03+03 1.27+03 1.36+03 1.40+03 1.39+03 7 6 0.00+00 0.00+00 0.00+00 0.00+00 0.00+00 0.00+00 0.00+00 0.00+00 0.00+00 0.00+00 0.00+00 0.00+00 0.00+00 0.00+00 0.00+00 0.00+00 8 6 6.18-01 6.72-35 3.48-21 2.34-10 3.44-05 8.54-02 4.66+01 7.70+02 4.11+03 1.30+04 2.00+04 2.48+04 2.82+04 2.92+04 2.97+04 2.99+04 8 7 1.08-02 2.79-23 5.55-14 3.33-06 1.41-02 3.41+00 3.05+02 2.50+03 9.25+03 2.29+04 3.18+04 3.75+04 4.13+04 4.26+04 4.32+04 4.37+04 /mt =  $5.58470e1$  /zp =  $1.00e0$  /mp =  $2.00000e0$  /  $2^H$  impact / 7 1 0.00+00 0.00+00 0.00+00 0.00+00 0.00+00 0.00+00 0.00+00 0.00+00 0.00+00 0.00+00 0.00+00 0.00+00 0.00+00 0.00+00 0.00+00 0.00+00 8 1 2.42+03 0.00+00 7.85-66 4.71-36 1.13-21 4.55-13 2.09-06 2.33-03 2.60-01 1.49+01 1.13+02 4.65+02 1.56+03 2.77+03 3.99+03 6.01+03 3 2 0.00+00 0.00+00 0.00+00 0.00+00 0.00+00 0.00+00 0.00+00 0.00+00 0.00+00 0.00+00 0.00+00 0.00+00 0.00+00 0.00+00 0.00+00 0.00+00 4 2 6.76-01 8.20-41 1.08-24 4.25-12 4.46-06 4.04-02 5.91+01 1.41+03 9.30+03 3.54+04 5.96+04 7.87+04 9.30+04 9.78+04 9.99+04 1.00+05 5 2 0.00+00 0.00+00 0.00+00 0.00+00 0.00+00 0.00+00 0.00+00 0.00+00 0.00+00 0.00+00 0.00+00 0.00+00 0.00+00 0.00+00 0.00+00 0.00+00 4 3 3.29-01 1.94-35 3.97-21 6.15-10 1.35-04 4.34-01 2.78+02 4.74+03 2.60+04 8.69+04 1.38+05 1.77+05 2.05+05 2.14+05 2.18+05 2.20+05 5 3 4.66+01 7.52-67 2.05-42 4.76-22 6.90-13 1.12-06 9.05-02 1.11+01 2.01+02 1.75+03 4.44+03 7.77+03 1.16+04 1.34+04 1.44+04 1.46+04 5 4 4.48+00 3.02-60 3.43-38 6.36-20 1.28-11 4.93-06 1.38-01 1.10+01 1.49+02 9.84+02 2.14+03 3.37+03 4.55+03 5.06+03 5.30+03 5.30+03 7 6 0.00+00 0.00+00 0.00+00 0.00+00 0.00+00 0.00+00 0.00+00 0.00+00 0.00+00 0.00+00 0.00+00 0.00+00 0.00+00 0.00+00 0.00+00 0.00+00 8 6 6.18-01 4.95-40 3.64-24 8.79-12 7.37-06 5.74-02 7.35+01 1.64+03 1.05+04 3.97+04 6.68+04 8.84+04 1.05+05 1.10+05 1.13+05 1.14+05 8 7 1.08-02 1.38-26 7.51-16 5.71-07 8.23-03 4.40+00 7.07+02 7.00+03 2.86+04 7.78+04 1.14+05 1.38+05 1.55+05 1.61+05 1.64+05 1.66+05 /mt = 5.58470e1 /zp = 1.00e0 /mp = 3.00000e0 /  $3^{\circ}$ H impact / 7 1 0.00+00 0.00+00 0.00+00 0.00+00 0.00+00 0.00+00 0.00+00 0.00+00 0.00+00 0.00+00 0.00+00 0.00+00 0.00+00 0.00+00 0.00+00 0.00+00 8 1 2.42+03 0.00+00 1.93-71 4.24-39 1.03-23 1.86-14 2.32-07 5.03-04 9.65-02 9.57+00 9.99+01 5.27+02 2.25+03 4.57+03 7.29+03 1.31+04 3 2 0.00+00 0.00+00 0.00+00 0.00+00 0.00+00 0.00+00 0.00+00 0.00+00 0.00+00 0.00+00 0.00+00 0.00+00 0.00+00 0.00+00 0.00+00 0.00+00 4 2 6.76-01 3.39-44 8.30-27 4.35-13 1.41-06 2.72-02 6.92+01 2.01+03 1.50+04 6.44+04 1.16+05 1.61+05 1.97+05 2.11+05 2.17+05 2.18+05 5 2 0.00+00 0.00+00 0.00+00 0.00+00 0.00+00 0.00+00 0.00+00 0.00+00 0.00+00 0.00+00 0.00+00 0.00+00 0.00+00 0.00+00 0.00+00 0.00+00 4 3 3.29-01 2.22-38 7.33-23 9.08-11 5.51-05 3.44-01 3.58+02 7.20+03 4.37+04 1.62+05 2.74+05 3.66+05 4.37+05 4.62+05 4.74+05 4.79+05 5 3 4.66+01 1.89-72 6.05-46 7.31-24 6.30-14 3.20-07 5.79-02 9.87+00 2.28+02 2.51+03 7.27+03 1.41+04 2.29+04 2.77+04 3.06+04 3.18+04

```
 5 4 4.48+00 3.20-65 2.60-41 1.88-21 1.63-12 1.81-06 1.09-01 1.17+01 1.94+02 1.56+03 3.79+03 6.44+03 9.32+03 1.07+04 1.14+04 1.15+04
    7 6 0.00+00 0.00+00 0.00+00 0.00+00 0.00+00 0.00+00 0.00+00 0.00+00 0.00+00 0.00+00 0.00+00 0.00+00 0.00+00 0.00+00 0.00+00 0.00+00
    8 6 6.18-01 2.37-43 3.18-26 9.49-13 2.42-06 3.95-02 8.69+01 2.35+03 1.69+04 7.17+04 1.30+05 1.80+05 2.22+05 2.38+05 2.45+05 2.47+05
   8 7 1.08-02 7.44-29 4.39-17 1.63-07 5.17-03 4.62+00 1.08+03 1.20+04 5.24+04 1.53+05 2.32+05 2.91+05 3.33+05 3.49+05 3.56+05 3.62+05 
  -1-1 - -1c-------------------------------------------------------------------------------
c Autostructure / a2iratbf production of adf06 datasets
\mathtt{C}c
c Script : /home/mbluteau/svn_adas/adas_dev/adas1#2/branch/mbluteau/scripts/
c process ion irat \overline{a}df27 to \overline{a}d\overline{f}06.p1c
c Codes : /home/adas/offline_adas/adas7#1/bin/as24.x
c /home/mbluteau/svn<sup>-</sup>adas/adas dev/adas1#2/branch/mbluteau/bin/a2iratbt.x
c Driver : /home/mbluteau/svn_adas/adas_dev/adas1#2/branch/mbluteau/adas/adf27/irat/belike/copmmb#be/fe22.dat
c Outputs : /home/mbluteau/svn_adas/adas_dev/adas1#2/branch/mbluteau/adas/adf06/copmmb#be/ic#fe22.dat.
c
c Producer: mbluteau
c Date : 13-9-2016
\Gammac-------------------------------------------------------------------------------
```